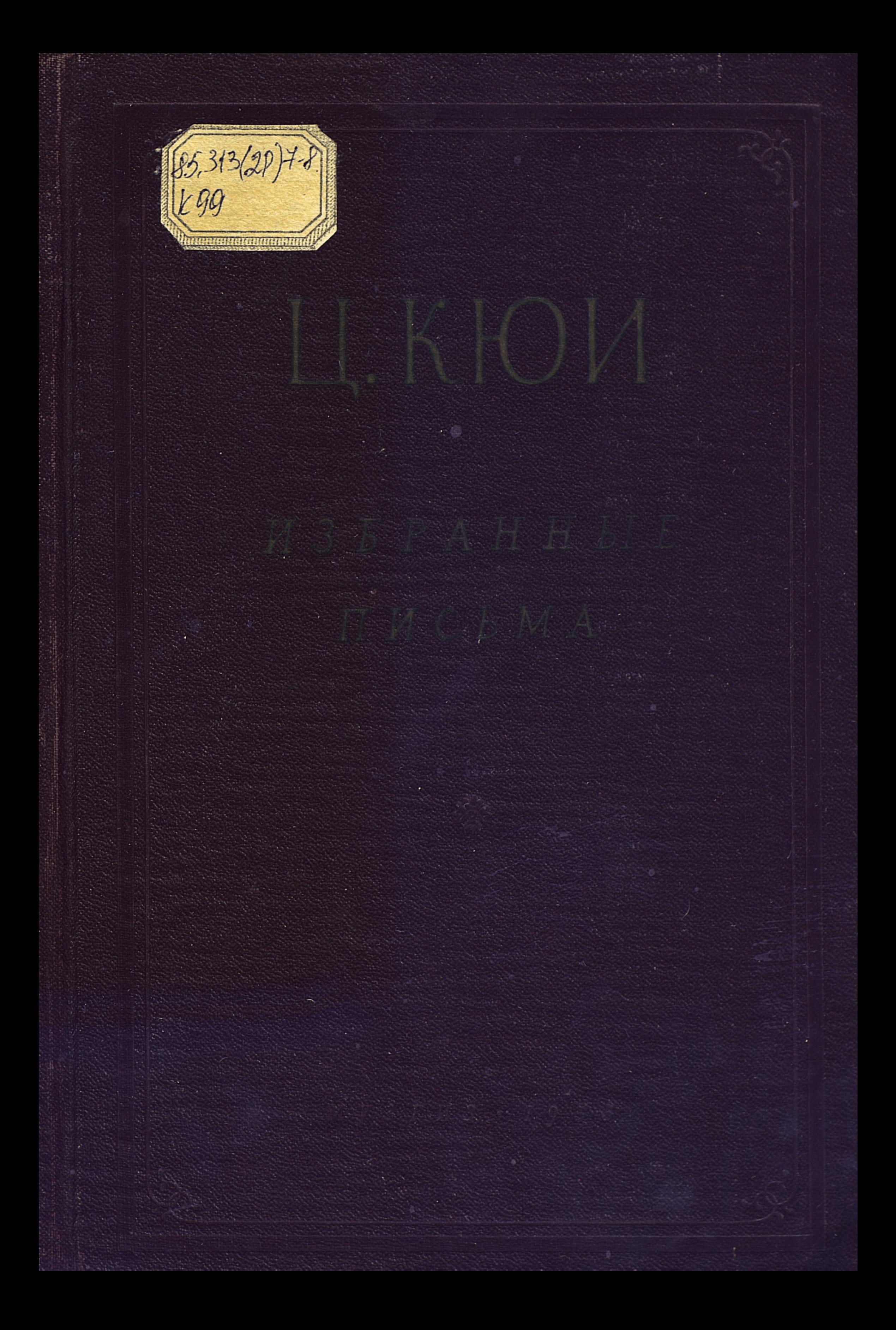

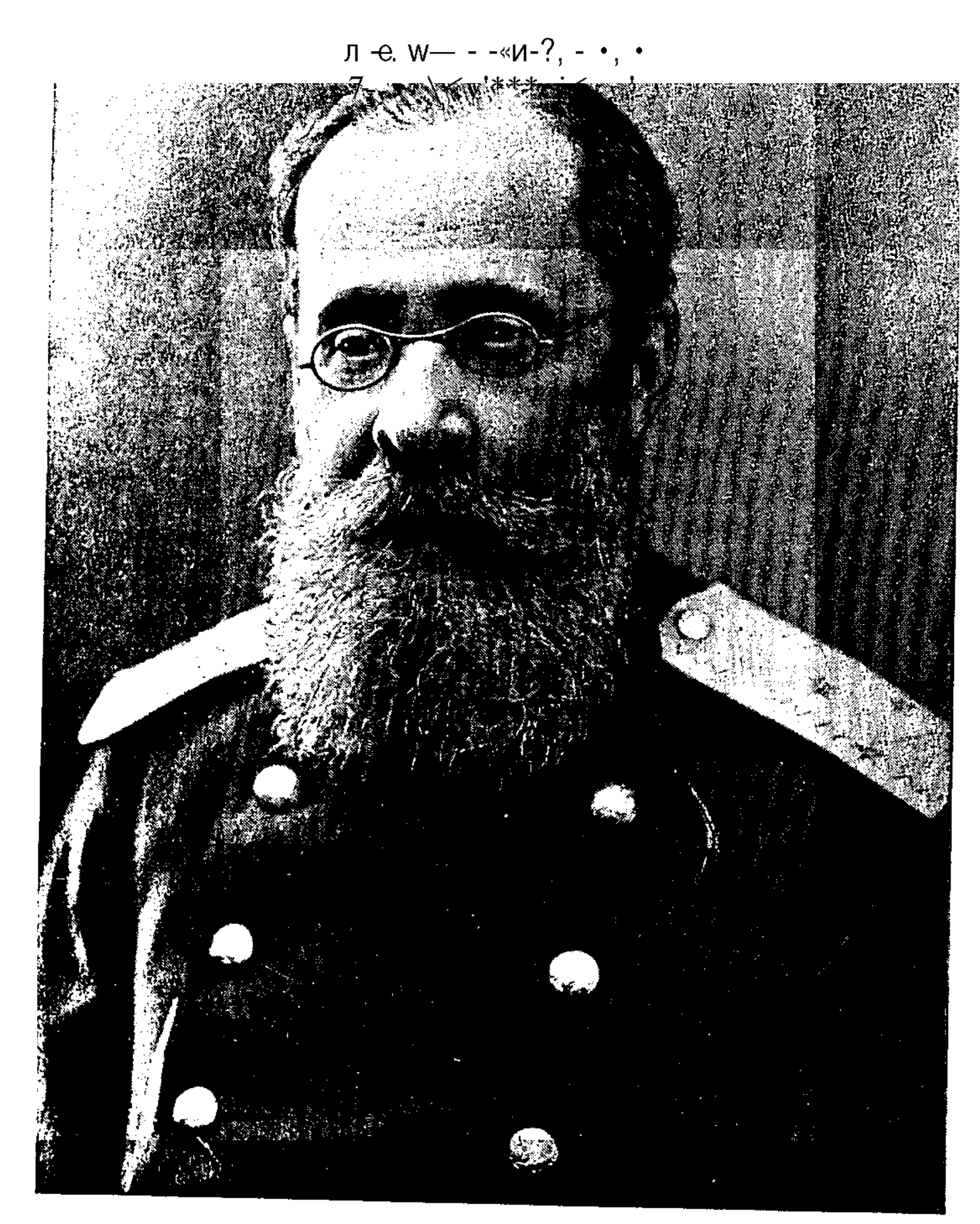

 $K33$ 

## ИЗБРАННЫЕ ПИСЬМА

Составитель, автор вступительной статьи и примечаний  $H_{\cdot}$  $\varPi$ . **ГУСИН** 

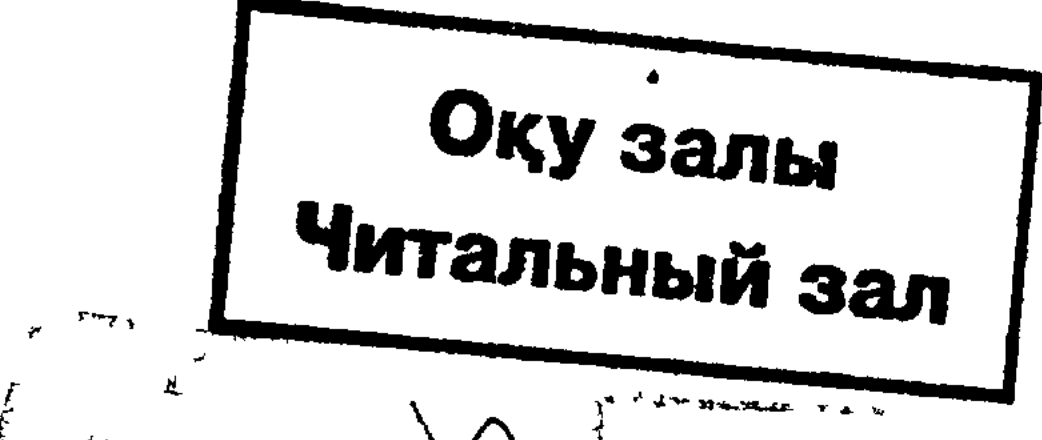

 $\frac{1}{2}d3.5$ 53 nach! 2008 ж. ТЕКСЕРІЛГЕН  $\frac{3}{2}$  $\mathbb{O}$ c: dohe, ГОСУДАРСТВЕННОЕ МУЗЫКАЛЬНОЕ И\*ДАТЕЛЬСТВО Ленинград 1955

## ОТ СОСТАВИТЕЛЯ

Впервые публикуемые избранные письма Цезаря Антоновича Кюи, одного из виднейших русских музыкальных критиков и композиторов второй половины XIX века, охватывают огромный период истории русской музыкальной культуры - 1856-1918 годы. Они, несомненно, явятся ценным дополнением к ранее изданным письмам композиторов и будут способствовать дальнейшей разработке эстетических и творческих проблем классической и советской музыки. Одновременно письма Кюи пополнят наши сведения об одном из интереснейших периодов развития русской дореволюционной музыки и, наряду с недавно изданными его критическими статьями,\* помогут более полно воссоздать облик Кюи - композитора, критика, музыкального деятеля. Написанные живым, остроумным языком, его письма представляют и литературно-мемуарный интерес.

Письма Кюи, включенные в настоящий том, в своей большей части не имеют ответных, так как обычно Кюи уничтожал получаемую корреспонденцию. Он был противником обнародования личной переписки, считая, что она освещает частную жизнь художественного деятеля и интересы узкого круга лиц. Сохранились лишь немногие, в частности те, которые он передал В. В. Стасову, Н. Ф. Финдейзену, А. М. Керзину, С. М. Ляпунову и другим в качестве документов для их работ по истории русской музыки. Это затруднило комментирование значительного количества писем, расшифровку их содержания и времени написания.

При отборе писем Кюи к печати составитель руководствовался следующими задачами: представить в возможно полном виде многообразную (не лишенную на определенных этапах серьезных противоречий) творческую, критическую и общественно-музыкальную деятельность Кюи; показать его роль в балакиревском кружке и в русской музыке; полнее охарактеризовать его идейно-эстетические позиции, особенно в начале XX века; раскрыть его связи со многими выдающимися композиторами и музыкальными деятелями русской и зарубежной музыкальной культуры; воссоздать облик Кюи-человека во взаимоотношениях с окружавшими его людьми; восполнить ряд пробелов в русской музыкальной историографии.

3

\* Ц. А. Кюи, Избранные статьи. Музгиз, Л., 1952.

Не ставя перед собой задачу дать в настоящей статье обзор жизни и творчества Кюи, считаем необходимым лишь кратко охарактеризовать взаимоотношения Кюи преимущественно с теми деятелями музыкальной культуры, письма к которым составляют основное содержание настоящего тома или о которых говорится в публикуемых письмах.\*

В нашей музыковедческой литературе вопрос о влиянии Серова на Балакирева и Кюи в 50-х годах обычно обходится молчанием, и тем самым создается впечатление, что только Даргомыжский, Балакирев и Стасов играли роль организаторов и идейных руководителей создававшегося балакиревского кружка. Подобное освещение истории его формирования не является целиком правомерным. Более того, неизвестно, как бы пошло в дальнейшем развитие композиторских способностей Кюи, если бы в 1856 году на одном из домашних квартетных вечеров, устраивавшихся инспектором Петербургского университета А. И. Фицтумом, Кюи не встретился с Балакиревым, который, в свою очередь, познакомил его с Серовым и братьями В. В. и Д. В. Стасовыми.

Публикуемые письма Кюи к Балакиреву, относящиеся к периоду их дружбы с Серовым (вторая половина 50-х гг.), и воспоминания В. А. Крылова, товарища Кюи по Инженерному училищу, убедительно показывают большое влияние Серова на формирование взглядов Кюи и Балакирева.

В письме к Крылову 1 августа 1856 года Кюи писал: «Какой для меня это неоцененный вклад знакомство с Серовым! В нем я нахожу строгого и верного судью моих произведений, ему я обязан много в музыкальном понимании... С ним мы спорим, и я критикую его произведения и в критиках своих нисколько не стесняюсь, и он не пренебрегает моим мнением, во многом еще весьма незрелым и неверным».\*\*

Личные связи Серова, Стасова и Балакирева с Глинкой, их преклонение перед гениальностью основоположника русской классической музыки • вот что цементировало их взаимоотношения в 50-х годах.

В письмах того времени к Балакиреву Кюи высоко оценивал Серова; он указывал, что Серов - «лучший критик в Петербурге», отмечал «остроту», «дельность», «убедительность» его полемических приемов, эрудиро-Ванность и талантливость.

Кюи, Балакиреву и Стасову в эти годы были близки суждения Серова о Вагнере, Берлиозе, Листе, а также о русской музыке. Эти взгляды немало способствовали выработке их эстетических воззрений.

Работая над неосуществленным замыслом оперы «Замок Нейгаузен» по А. А. Марлинскому, Кюи советовался с Серовым. Когда Балакирев подверг серьезной критике либретто оперы «Замок Нейгаузен», Кюи в качестве одного из оправдательных доводов приводил то, что «либретто имеет одобрение Серова». Кюи показывал Серову и другие сочинения Глубоко прав Крылов, писавший, что Серов помогал Кюи «не как уверенный в своей непогрешимости ментср, проповедующий не принимая

\* Краткий очерк жизненного и творческого пути Кюи см. Ц. А. К ю и. Избранные статьи. Там же см. характеристику творческих взаимоотношений Кюи с Бородиным, Лядовым и Глазуновым. \*\* В. А. Крылов, Композитор Ц. А. Кюи. Прозаические сочинения, т. П, 1908, стр. 294.

возражений, а как старший приятель, ревностно стремящийся об руку со своими молодыми последователями к одной эстетической цели».\*

Серов был первым, кто дружески, горячо и убежденно писал в петербургской прессе о композиторских дебютах Балакирева, Мусоргского и Кюи, веря в их творческие силы и прогрессивную роль в русской музыке.\*\*

Кюи обстоятельно познакомил Серова с музыкой своего учителя - Станислава Монюшко, пропаганде творчества которого Серов посвятил ряд статей.\*\*\*

Много позже, в 1896 году, когда стихли полемические страсти, Кюи напечатал статью «Серов и его посмертная опера», где объективно оценил значение Серова для него и Балакирева. Он писал: «В конце 50-х годов я его хорошо знавал и мы с ним были в отличных отношениях. Мы с Балакиревым часто к нему езжали по воскресеньям утром... Он нам читал свои статьи... Начинались бесконечные беседы и споры: судили и рядили обо всех и обо всем — резко и безапелляционно... Потом садились за фортепиано. Он нас увлекал своей горячностью, своим остроумием, он тогда очень высоко ценил Балакирева; поощрял мои первые композиторские шаги».\*\*\*\*

Все эти факты позволяют по-иному взглянуть на проблему взаимоотношений Серова с композиторами балакиревского кружка во второй половине 50-х годов и свидетельствуют о его большой роли в формировании музыкально-эстетических и критических воззрений Кюи.\*\*\*\*\*

Мы не располагаем письмами Кюи к Даргомыжскому, но его критические статьи и воспоминания, равно как и письма к другим адресатам показывают исключительное значение автора «Русалки» в становлении эстетических и творческих взглядов Кюи.

Личное знакомство Кюи с Даргомыжским относится к 1856 году. В это же время завязались отношения Даргомыжского с другими композиторами возникающего балакиревского кружка. Насколько высоко ценил Даргомыжский своих молодых друзей, свидетельствуют сказанные им перед смертью слова: «Я умираю спокойно, оттого что вижу искусство в хороших и талантливых руках». \*\*\*\*\*\*\*

Интересуясь музыкой композиторов «Могучей кучки», Даргомыжский обратил особое внимание и на творчество Кюи, который показывал ему свои ранние романсы, оперы «Кавказский пленник» и «Вильям Ратклиф». Благодаря Даргомыжскому в 1858 году музыкальный магазин М. И. Бернарда издал три романса Кюи (соч. 3).

\* В. А. Крылов, Композитор Ц. А. Кюи, стр. 294.

\*\* См. отзыв Серова об исполнении в 1859 г. в симфоническом концерте Петербургского отделения РМО скерцо Кюи («Музыкальный и театральный вестник», 1859, № 50).

\*\*\* «Музыкальный и театральный вестник», 1856, № 13, 15 и др. \*\*\*\* «Новости и биржевая газета», 1896, № 38. \*\*\*\*\* О дальнейшем развитии отношений Кюи с Серовым см. Ц. А. Кюи, Избранные статьи, стр. XXVI-XXX. 577-581. \*\*\*\*\*\* См. статью И. Корзухина «А. С. Даргомыжский». «Артист», 1894, № 38, стр. 37.

Не менее ценил Даргомыжский и Кюи-критика. Находясь в Брюсселе, в письме к С. С Степановой он просил: « . все мои письма, где есть чтолибо о музыке и артистах или о моих забавных артистических похождениях, можешь... передавать для прочтения Кюи. Он - музыкант дельный и извлечет из них кое-что для своих статей; а захочет, так замолвит и о моих успехах».\*

В то же время Даргомыжский относился к Кюи в известной степени критически. В 1856 году он писал Л. И. Кармалиной, что «... Музыкант он хороший. Оригинал умный и забавный. Как критик, к сожалению, не всесторонний. Мелодическое творчество для него тара-бара. Но те стороны музыки, которые он умеет понимать, он понимает в тонкости».\*\* Н. Н. Кармалин в своих примечаниях к воспоминаниям В. Т. Соколова о Даргомыжском пишет, что его жена много раз говорила о том, с каким «большим уважением и надеждой» Даргомыжский отзывался о Кюи-композиторе, а недоверчивое отношение к Кюи-критику выражал в первые годы его литературной деятельности. \*\*\* Даргомыжский был противником резко отрицательных взглядов молодого Кюи на творчество ряда композиторов XVII-XIX Bekob.

Кюи всегда указывал, что Даргомыжский являлся новатором, что он отлично понимал дух русской народной музыки; Кюи отмечал его стремление к свободе оперных форм и подчеркивал, что в правде и естественности драматической декламации и в комическом элементе (в котором было «нечто едкое, саркастическое», приближающееся к «гоголевскому комизму и реальности») Даргомыжский сказал новое слово.

Из всего оперного творчества Даргомыжского Кюи особо выделял «Каменного гостя». Последняя опера Даргомыжского, написанная по маленькой трагедии Пушкина почти без изменений, раскрыла значение текста в вокальной музыке и показала богатство, красоту и оригиналь ность музыкальной мысли, рожденной гениальными пушкинскими стихами

Сочинение «Каменного гостя» Даргомыжским вызывало огромный интерес у композиторов «Могучей кучки». Кюи рассказывает: «Всякий день он писал и почти всякий день показывал написанное в своем великолепном исполнении... Он видел наше восхищение . полубольной, он стал работать еще с большей энергией» \*\*\*\*

В книге «La Musique en Russie» Кюи одной из глав дал следующее наименование: «Новая русская оперная школа, Кюи, Римский-Корсаков, Мусоргский, «Каменный гость» Даргомыжского», что являлось закономерным, так как принципы последней оперы Даргомыжского вместе с «Русланом и Людмилой» Глинки сыграли основополагающую роль в формировании оперной эстетики «Могучей кучки».

Даргомыжский чувствовал, что из-за смертельной болезни он не успеет закончить «Каменного гостя», поэтому завещал Кюи дописать недостающую музыку (17 стихов), а Римскому-Корсакову — оркестровать оперу. Выбор

\* «А. С. Даргомыжский. Автобиография. Письма. Воспоминания современников». Пгр., 1922. Письмо от 21 лекабря 1864 г. \*\*\* Там же, стр. 160.<br>\*\*\*\* Ц А. Кюи, Избранные статьи, стр. 535.

 $6\phantom{1}6$ 

Кюи как соавтора не был случайным. Кюи, наиболее полно и отчетливо излагавший в печати эстетические воззрения балакиревцев, давал основание Даргомыжскому считать его одним из идеологов школы и зрелым музыкантом. Не без оснований Даргомыжский называл Новую русскую школу — «кюи-балакиревским кружком».\* Кюи, имевший к концу 60-х годов солидный композиторский опыт (3 оперы, 2 оркестровых скерцо, около 15 романсов) и практически воплощавший новые оперные принципы, давал Даргомыжскому основание видеть в нем близкого ему по стилю и духу композитора. Так же был ему близок Кюи как критик, пропагандировавший его творчество.

Приступив к дописыванию «Каменного гостя», Кюи стоял на той точке зрения, что нужно «как можно меньше присочинять к Даргомыжскому», и считал, что лучше «оперу оставить без форшпиля», о чем писал Римскому-Корсакову. Но, повидимому, традиционное понимание «законов» жанра взяло верх, и Кюи, зная, что Даргомыжский собирался писать увертюру с использованием в ней темы командора (целыми тонами), сочинил вступление, разработав в нем тематический материал командора и Дон Жуана. Если Кюи не совсем удалось вступление к опере,\*\* то в финале он настолько точно постиг творческую манеру Даргомыжского, что друзья и враги признали сделанное им большой удачей.

Кюи вместе со Стасовым при помощи ряда представителей передовой русской общественности пришлось провести большую борьбу за выкуп оперы у опекуна наследников Даргомыжского и за ее постановку на сцене Мариинского театра. Ряд писем Кюи к Стасову (1870-1871), показывает, сколько трудов пришлось употребить им, чтобы добиться постановки этого выдающегося произведения русской оперной музыки.

Даргомыжский, один из основоположников русской реалистической оперы, наряду с великим Глинкой был самым любимым композитором Кюи, и уважение к его памяти он хранил всю жизнь.\*\*\*

Если Серов был воспитателем Кюи в области эстетической, а Даргомыжский «по части созданного для голоса», то Балакирев стал не только -«наставником Кюи по части созданного для оркестра», но вместе со Стасовым сыграл огромную роль в формировании Кюи как музыканта, композитора, критика и музыкального деятеля.

Между Кюи и Балакиревым с первых дней знакомства установились • исключительно близкие отношения. В переписке «кучкистов» часто фигурирует Кюи, у которого они собирались и музицировали, причем частым гостем бывал и Даргомыжский. Кюи нередко посещал Даргомыжского, братьев Стасовых и особенно Балакирева, с которым в первые годы дружбы встречался ежедневно. О близости Кюи к Балакиреву свидетельствует следующее место из письма Балакирева к Стасову: «Письма мои

\* См. статью И. Корзухина «А. С. Даргомыжский». «Артист», 1894, № 38, стр. 35.

• \*\* В последующие годы Кюи настаивал на том, чтобы «Каменный гость» шел без вступления.

\*\*\* О взглядах Кюи на творчество Даргомыжского см. Ц. А. Кюи, Избранные статьи, стр. XXIV-XXVI.

 $\overline{7}$ 

могут читать: вы, Митя,\* Гусачок,\*\* Мусоргский, конечно, Кюи и более никто».\*\*\* Переписка Балакирева и Кюи подтверждает их большую творческую близость.

Получив в июле 1856 года письмо Балакирева, полное сомнений и неуверенности в себе, Кюи, отвечая ему, горячо говорил о том, что не всем суждено быть Бетховеном или Глинкой и что каждый, веря в свой талант и назначение, должен идти «по своей дороге».\*\*\*\* Это интересное письмо характеризует не только необычайную близость друзей, но и авторитетность Кюи для Балакирева. Об этом же свидетельствует и переписка периода постановки Балакиревым опер Глинки в Праге в 1867 году.

Проявляя живейший интерес ко всему, что Балакирев делал в Праге, Кюи в письмах оказывал ему большую моральную поддержку. Балакирев в Праге попал в сложную ситуацию. Опера «Иван Сусанин» до его приезда была поставлена плохо и произвела неблагоприятное впечатление. Дирекция отказалась выполнить требование Балакирева о замене некоторых исполнителей. С организацией русских концертов дело не ладилось, а приезд Монюшко в Прагу для постановки своей оперы также усложнил обстановку. Балакирев писал Кюи: «до сих пор я надеялся, крепился, но теперь начинаю падать духом».\*\*\*\*\*

В ответных письмах Кюи старался ободрить Балакирева, подчеркнуть огромное значение предпринятого им дела. Он писал: «Вы для музыки русской сделали уже весьма много, но сделаете еще во сто крат более». \*\*\*\*\*\*

Когда оперы Глинки с большим успехом прошли в Праге, Кюи написал Балакиреву восторженное письмо о том, как дорога была для него музыка Глинки и ее успех за рубежом\*\*\*\*\*\*\*

Большое значение он придавал мнению Балакирева о своих статьях, советовался перед написанием некоторых из них, а часто даже излагал в них точку зрения Балакирева. Так, когда в 1868 году на сцене Мариинского театра был поставлен «Лоэнгрин» Вагнера, Кюи в «СПб. ведомостях» (№ 278) опубликовал фельетон «Лоэнгрин», музыкальная драма Р. Вагнера». Изложенные здесь мысли Кюи о музыке Вагнера были не только его взглядами, но выражали точку зрения Балакирева, так как, прежде чем опубликовать статью, он просил Балакирева заехать к нему, «чтобы послушать», что он «нарисовал о Рихарде». \*\*\*\*\*\*\*\* В других случаях перед написанием критических статей Кюи старался бывать в концерте или опере вместе с Балакиревым. В письме от 7 октября 1867 г. он писал: «Я хотел бы, а отчасти мне бы нужно видеть «Юдифь» вместе

c BaMH».

Стасов в заметках на рукописи Н. Ф. Финдейзена о Кюи писал: «не худо заметить, что Кюи, конечно, везде и всегда выражал свои мнения

 $*$  Д. В. Стасов.<br> $*$  А. С. Гуссаковский. \*\*\* «Переписка М. А. Балакирева с В. В. Стасовым», т. 1,1858-1869, М., 1935. Письмо от 25 июля 1858 г. **EXECUTE:** THE THEORY OF 17 MIORE 1856 F. \*\*\*\*\* Письмо от 23 января 1867 г. \*\*\*\*\*\* Письмо от 1 января 1867 г. \*\*\*\*\*\*\* Письмо от 5 февраля 1867 г. \*\*\*\*\*\*\*\* Письмо от сентября-октября 1868 г.

(иногда даже и ошибочные), но в общем он был также в большой степени выразителем мнений балакиревского тесно сплоченного кружка и всего более самого Балакирева, задававшего тогда тон во всем».\*

Балакирев, понимая важность и полезность критической деятельности Кюи как одного из пропагандистов Новой русской школы, проявлял большой интерес к Кюи-критику и много помогал ему. При этом, несмотря на единство мыслей по основным вопросам развития русской музыки, Кюи нередко высказывал взгляды, не совпадавшие с балакиревскими и стасовскими. Когда однажды Балакирев пытался подвергнуть критике некоторые положения фельетонов Кюи, то получил следующий ответ: «Насчет неопределенности моих выражений я вовсе не намерен защищать своей фельетонной писанины, но с чего вы взяли, что Антон \*\* мне мил, хоть убейте не знаю. А коли у Мейербера есть кой-какие относительные достоинства, то ведь их отрицать нельзя». \*\*\* Таких примеров много. Они свидетельствуют о том, что Кюи был принципиален, но, считаясь с мнением Балакирева и Стасова, перед опубликованием некоторых статей он предварительно обсуждал с ними основные положения.

Высоко оценивая композиторское дарование Балакирева, Кюи пропагандировал его творчество, особо подчеркивал идейность и народность его музыки, а также новизну ее форм. Наряду с этим он отмечал и недостатки Балакирева: относительную бедность оригинальными темами, что искупалось большим мастерством, особенно в области оркестровки. Одновременно Кюи с большим уважением относился к Балакиреву за его роль в создании «Могучей кучки» и Бесплатной музыкальной школы, а также восхищался им как дирижером и пианистом. Он признавал Балакирева своим учителем не только в первые годы их дружбы, но и позже, когда стал известным композитором. Он был самым убежденным учеником Балакирева и остался верным ему до конца. С другой стороны, общеизвестна любовь Балакирева к музыке Кюи. Лучшими его произведениями Балакирев считал все написанное в 50-60-х годах и особенно оперу «Вильям Ратклиф», а также ряд более поздних сочинений.

Не меньшую роль в жизни Кюи сыграл В. В. Стасов. Несмотря на то, что по ряду принципиальных вопросов они нередко оказывались на разных позициях и споры приобретали подчас острый характер, а один раз были даже перенесены на страницы периодической печати, \*\*\*\* их отношения

всегда оставались дружескими.

Если Кюи вместе со Стасовым были пропагандистами «Могучей кучки», то эту же роль в отношении музыки Кюи выполнял Стасов. Имеется много данных о том, каким горячим поклонником музыки Кюи был Стасов. Об этом говорит, в частности, его статья в защиту оперы «Вильям Ратклиф», \*\*\*\*\* подвергшейся ожесточенным нападкам петербургской прессы.

\* Рукописный отдел ГПБ. Архив Н. Ф. Финдейзена.

\*\* А. Г. Рубинштейн.

\*\*\*  $\overline{\Pi}$  *HCbMO* OT 26 *HOJIS* 1864  $\Gamma$ .

\*\*\*\* См. статью В. Стасова «Печальная катастрофа». «День», 1888,  $N<sup>o</sup>$  3.<br>\*\*\*\*\* «СПб. ведомости», 1869, № 124.

Об этом же свидетельствует и статья, написанная к 25-летию постановки • оперы «Вильям Ратклиф», явившаяся первым очерком на русском языке о жизни и деятельности Кюи.\*

Как воспринимал Стасов музыку Кюи, видно из письма Римскому-Корсакову от 12 апреля 1880 года: «вчера утром Кюи спел и сыграл мне чуть ли не пол-«Ратклифа» и «Анджело», и я слушал их по-всегдашнему-с глубочайшим волнением и чуть не со слезами».\*\*

Стасов особенно высоко оценивал «Анджело», признавая эту оперу самой зрелой в творчестве Кюи. Многое любил Стасов в «Сарацине», «Пире • во время чумы» и других операх Кюи. Балладу «Les deux Menetriers», романсы «Разлука», «Эолова арфа», «Мениск», «В колокол, мирно дремавший», «Смеркалось», «Истомленная горем» и некоторые другие он причислял к ряду лучших произведений этого жанра в русской музыке. Стасов любил музыку Кюи за «патетичность, страстность, соединенные с необычайной сердечностью». Всегда он указывал как на одну из ценных сторон *і* творчества Кюи на присущее ему новаторство в области оперных форм и гармонии.

 $I^{>**}$ Не находя в творчестве Кюи ярко выраженных национально-русских элементов и народности, Стасов вместе с тем считал Кюи по стилю и творческим приемам одним из ярких представителей «Могучей кучки» и всей русской музыки второй половины XIX века.\*\*\*

Кюи отвечал Стасову столь же дружеским отношением. На просьбу • Стасова познакомить его с музыкой «Анджело» он писал: «Хотя я истерзан до последней степени репетициями «Анджело», но, разумеется, в воскресенье у вас буду и спою хоть всю оперу... ибо ни в чем вам никогда от меня не будет отказа». \*\*\*\* Когда Стасов в одном из писем подверг резкой критике статью Кюи по поводу постановки «Русалки» Даргомыжского, Кюи, считая себя «правым по всем пунктам», просил: «Ругайте меня сколько угодно, но пусть только это не нарушает наших прежних отношений».\*\*\*\*\*

Стасов подыскивал сюжеты и разные литературные материалы для опер и других произведений Кюи. Он доставал шотландские мелодии для • оперы «Вильям Ратклиф», «соображал» сценарий «Анджело», был автором текста «Мистического хора» (соч. 6) из «Чистилища» Данте, подсказал оперный сюжет «Сарацина» и т. д. Не меньшую помощь оказывал Стасов и Кюи-критику, хотя к его критической деятельности относился иногда с большой настороженностью.

Когда в 1864 году Кюи начал публиковать критические статьи, Стасов сократил свои выступления в печати по музыкальным вопросам. В 1864 и 1865 году он не написал ни одной статьи, в 1866—три, в 1867 — четыре, в 1868 — две, в 1869 — девять, всего 18 статей, в то время как Кюи за это время написал 99 больших музыкальных фельетонов. Но если Стасов как бы

\* «Артист», 1894, № 34.

\*\* «Письма В. В. Стасова и Н. А. Римского-Корсакова». «Русская мысль», 1910, кн. VII.

\*\*\* В. В. Стасов, Собрание сочинений, т. IV, СПб, 1906, стр. 317. \*\*\*\* Письмо от 20 августа 1876 г. \*\*\*\*\* Письмо от 1 ноября 1874 г.

передоверил Кюи право активной защиты в печати интересов русской музыки, то это не значило, что он не оказывал ему помощи. В тех случаях, когда по каким-либо соображениям Кюи было неудобно выступать в печати, его заменял Стасов. Иногда они выступали вместе, оказывая друг другу помощь в подготовке критических статей.

Большое количество примеров показывает единство действий Стасова и Кюи, направленных на защиту «Могучей кучки» и русской музыки в целом. Связи Кюи со Стасовым в музыкально-публицистических вопросах были более тесными, чем даже с Балакиревым. Наряду с этим между ними были и принципиальные разногласия по ряду вопросов развития русской музыкальной культуры.

Первые признаки расхождения между ними наметились в конце 60-х годов, в частности по вопросу об отношении к итальянской школе пения и актерской игры, а также по поводу оценки отдельных русских певцов.

Стасов высоко ценил музыкально-критическую деятельность Кюи, но считал, что она была прогрессивной только до 1874 года, до момента опубликования его статьи об опере Мусоргского «Борис Годунов». После 1874 года Кюи «из представителя прогресса... сделался представителем умеренного, даже слишком умеренного либерализма» и как критик перестал оказывать влияние на публику.\*

Стасов не мог простить Кюи того, что его статья о «Борисе Годунове» дала возможность «ожесточеннейшему» врагу «Могучей кучки», каким, по мнению Стасова, был Ларош, писать: «я с особенным удовольствием вижу... что мне приходится говорить то же, что и Кюи».\*\* Стасов не согласился с оценкой, которую Кюи дал в 1877 году «Каменному гостю» Даргомыжского.\*\*\* В статье Кюи о «Снегурочке» Римского-Корсакова Стасов усмотрел «измену» идеям «Могучей кучки». \*\*\*\* Не удовлетворил его и ряд критических статей Кюи о русской музыке, напечатанных во французской и белыгийской прессе (1875—1877) и вышедших в 1880 году отдельным изданием под названием «La Musique en Russie». Этой книге Стасов в письме Римскому-Корсакову дал уничтожающую оценку.\*\*\*\*\*

Так накапливалось в некоторой мере обоснованное недовольство критической деятельностью Кюи. В конце концов это привело Стасова к выступлению со статьей «Печальная катастрофа», являвшейся ответом на ряд печатных выступлений Кюи о репертуарной направленности беляев-• ских концертов. В этой статье Стасов обвинил Кюи в том, что он «показал тыл» Новой русской школе, «оборотился лицом радостным и сочув-

ствующим к противоположному лагерю», и в заключение писал: «нельзя без глубокой сердечной боли видеть, в какую непроглядную глушь он стремится».  $\overline{I}$ 

Состоя~~сотрудником и фактическим редактором журнала «Музыкальное обозрение», Кюи в конце 1887 и начале 1888 года в ряде статей подверг

\*В В. Стасов. Избранные сочинения, т. II, М., 1937, стр. 265. \*\* «Голос», 1874,  $N_2$  44. \*\*\* «СПб. ведомости», 1877, № 11.<br>\*\*\*\* «Голос», 1882, № 29. \*\*\*\*\* См. «Письма В. В. Стасова и И. А. Римского-Корсакова». «Русская мысль», 1910, кн. VIII. Письмо от 9 августа 1889 г.

критике направленность Русских симфонических концертов и исполнявшиеся в них произведения некоторых молодых русских композиторов, принадлежавших к беляевскому кружку. Давая общую характеристику их творчества, Кюи указывал, что им присуще «стремление исключительно к курьезному и небывалому», что «для них музыка не служит для выражения душевных настроений, для передачи чувств», а является способом «для рисования пейзажей, сцен, которых никто не поймет без подписи, а то, пожалуй, и с подписью, для звукоподражаний, а пуще всего для того, чтобы удивить, ошеломить слушателя небывалостью звука... Слушая эту музыку. .. приходится удивляться... бедности идей».\*

Наиболее полно и законченно Кюи сформулировал основные выводы о музыке молодых русских композиторов-«детей» путем сопоставления их творческих принципов с принципами композиторов-«отцов» в статье «Итоги Русских симфонических концертов. Отцы и дети», \*\* вызвавшей резкий отпор со стороны Стасова и отчасти Балакирева.\*\*\*

Считая, что «дети - прямые последователи отцов», Кюи в то же время отмечал в творчестве «детей» (в частности Глазунова - «самого талантливого» и технически совершенного) «три следующих капитальных недостатка»: «отсутствие тем, имеющих музыкальное значение, увлечение гармоническими курьезами и увлечение программами вовсе для музыки непригодными». Он упрекал молодых композиторов в том, что у них «расход на идеи» невелик, что идейность музыкального произведения не является для них ведущим началом, что их музыкальный язык нередко «вычурен, неестественен».

Ставя им в пример композиторов старшего поколения, Кюи писал, что «многие из отцов отличались богатой тематической выразительностью», умели оригинально гармонизовать, «стремились к подобной гармонизации, но почти всегда подчиняли ее основным идеям», «дети» же в этом отношении не находятся на высоте требований.

Вторым не менее важным вопросом в статье Кюи была оценка репертуарной направленности беляевских концертов. Приветствуя их за пропаганду русской музыки, Кюи усматривал в их программах одну «несимпатичную черту», заключающуюся в тенденциозности руководителей концертов, ограничивших круг исполняемых композиторов и не включавших произведения Чайковского, А. Г. Рубинштейна, С. И. Танеева, Направника и К. Ю. Давыдова.

Выступая таким образом, Кюи отдавал себе отчет в том, что его точка зрения не встретит поддержки среди друзей, но выступить иначе он не мог. В письме к Балакиреву он писал: «Мне уже 53 года, и со всяким годом чувствую, как я отрешаюсь мало-помалу от всяких влияний и личных симпатий... Я могу ошибаться... это меня мало смущает, лишь бы моя искренность не поддавалась никаким посторонним влияниям, ничего общего с музыкой не имеющим».\*\*\*\*

Статьи Кюи рассматривались Стасовым как выступление против «Мо-

\* «Музыкальное обозрение», 1887, № 27. \*\* Там же, 1888, № 3. \*\*\* Письма Кюи и Балакирева от января 1888 г. \*\*\*\* Письмо от конца января 1888 г.

гучей кучки», преемником которой он считал беляевский кружок. На самом деле Кюи выступал не против Новой русской школы, а против некоторых тенденций развития русской музыки, которые, по его мнению, противоречили лучшим традициям «отцов». История доказала, что позиция Кюи была правильной: за исключением Глазунова и Лядова, другие композиторы-беляевцы второго поколения не оставили серьезного следа в русской музыке.

Сложно складывались творческие отношения Кюи с Мусоргским. Их знакомство произошло у Даргомыжского во второй половине 1857 года. Через несколько дней Кюи представил Мусоргского Балакиреву. По свидетельству Стасова, «три талантливых юноши сощлись необыкновенно близко».\* Особенно теплые и дружеские отношения с первых дней знакомства установились между инженерным офицером Кюи и гвардейским офицером-преображенцем Мусоргским.

Кюи и Мусоргский, обладая не очень большой музыкальной эрудицией, находились под сильным влиянием Балакирева. Если Кюи по отношению к Римскому-Корсакову по праву занимал положение старшего в начальный период развития «Могучей кучки», то с Мусоргским они были в равном положении - товарищами, учениками Балакирева.

В. А. Крылов свидетельствует, что, когда «в доме у Кюи бывали в дружеской компании маленькие домашние спектакли, Мусоргский занимал тут одно из самых видных мест». Он был исполнителем в комедиях Крылова, «Тяжбе» Гоголя, играл главную роль мандарина Кау Цинга в комической опере «Сын мандарина» Кюи.

С начала критической деятельности в 1864 и до ее прекращения в 1900 году Кюи уделял большое внимание творчеству Мусоргского. И несмотря на противоречивость, ошибочность некоторых его оценок, нужно признать, что после Стасова никто не сделал так много для пропаганды музыки Мусоргского, как Кюи. Кюи утверждал, что Мусоргский борется с ругиной, стремится к новому, расширяет границы музыкально-оперного искусства.\*\*

Основным достоинством музыки Мусоргского Кюи считал народность и реализм, указывал, что у него «излюбленный герой - народ», «героиня родина», что он затрагивает «многие тяжелые социальные вопросы» и в изображении народных сцен «имеет мало соперников».\*\*\* Красной нитью он проводил мысль о том, что вся музыка Мусоргского проникнута рус-

ским народным духом. Но наряду с этим Кюи не мог до конца понять новаторскую природу реалистического мышления Мусоргского.

Почти все произведения Мусоргского получили оценку в статьях Кюи. В начале 70-х годов он активно вел борьбу с Оперным комитетом Мариинского театра, дважды забраковавшим оперу «Борис Годунов».

Мы уже указывали на ошибочную позицию Кюи относительно «Бориса Годунова» Мусоргского. В статье, посвященной этой опере, \*\*\*\* Кюи дал

\* В. В. Стасов, Собрание сочинений, т. III, СПб, 1894, стр. 748. \*\* «Искусство», 1883, № 16. \*\*\* «Музыкальное обозрение», 1886, № 21. \*\*\*\* «CII6. BellOMOCTII», 1874, No 37.

подробный анализ произведения, сделал общие выводы о стиле композитора, полемизировал с критиками как самого произведения, так к направления в целом и утверждал, что Мусоргский «талантливый композитор с громадной будущностью». Все же статья Кюи была противоречивой в ряде основных положений. Критикуя Мусоргского за «малую способность» к симфонической музыке, он не уловил того, что в «Борисе-Годунове» короткие инструментальные вступления и другие оркестровыеяомера не являются самостоятельными, а органически связаны с драматическим развитием действия. Он обвинял Мусоргского в неумении развивать музыкальную мысль, в постоянстве и неизменяемости некоторых характеристик действующих лиц, в не совсем удачном применении мелодического речитатива,  $\, {\bf B}$ увлечении «декоративным звукоподражанием». Подобный взгляд свидетельствовал о том, что Кюи не принимал реалистической оперной эстетики Мусоргского. И хотя в статье отмечались, народность, реализм, сценичность, типичность музыкальных характеров,, действенность хоров, большое мелодическое богатство, неистощимая фантазия в разработке оркестровых аккомпанементов, в целом она вызвала справедливое негодование Мусоргского.

После этой статьи отношения Мусоргского и Кюи стали более холодными. Несмотря на это, Мусоргский, привлеченный в 1875 году в качестве' консультанта по вопросу о постановке в Мариинском театре оперы Кюи «Анджело», дал о ней блестящий отзыв.\* Охлаждение дружеских отношений не отразилось на последующих выступлениях Кюи о творчестве Мусоргского, носивших вполне апологетический характер.

В 1883 году Кюи и Римский-Корсаков демонстративно вышли из Оперного комитета, который не допустил «Хованщину» Мусоргского к постановке на сцене Мариинского театра. Не ограничившись официальными заявлениями на имя директора имп. театров И. А. Всеволожского, они опубликовали в печати письма по этому вопросу, продемонстрировав своим поведением верность заветам Новой русской школы и памяти своего товарища и друга.\*\*

После напечатания в 1883 году большой работы «М. П. Мусоргский» \*\*\* Кри с 1884 по 1887 год опубликовал четыре статьи о «Хованщине», \*\*\*\* в которых исключительно тепло отозвался о музыке оперы. Он высоко оценивал работу Римского-Корсакова над завершением оперы и писал, что «основная мысль идейной борьбы грандиозна, народные сцены поразительной правды».

Дальнейшие статьи Кюи о «Ночи на Лысой горе», о романсах Мусоргского, о книге П. д'Альгейма «Мусоргский» (вышедшей во Франции на французском языке), о новой редакции «Бориса Годунова», об исполнении М. Оленнной-д'Альгейм вокальных произведений Мусоргского, \*\*\*\*\* повто-

 $*$  См. письмо от 25 февраля 1875 г. и прим. к нему. \*\* См. письмо от 6 апреля 1883 г. \*\*\* «Искусство», 1883,  $\overline{N_2}$  16. \*\*\*\* «Неделя», 1884, № 10; «Музыкальное обозрение», 1886, № 21; «Гражданин», 1887, № 21, и др. \*\*\*\*\* «Гражданин», 1888, № 83; «Новости и биржевая газета» -1896  $N$  67; 1899, № 67; «Россия», 1901, № 952; Ц. Кюи, Русский романс СПб 1896, crp.  $77-107$ .

 $,1.4$ 

рив некоторые прежние оценки в более четких формулировках, свидетельствовали о неустанной борьбе за признание творчества великого композитора.

Характерной для позиций Кюи является полемика с Римским-Корсаковым в связи с показом на гастролях мамонтовского театра в Петербурге в 1899 году оперы «Борис Годунов» в редакции Римского-Корсакова. Изложив историю постановки оперы при жизни композитора и в основном повторив прежние суждения о ней, Кюи выступил в защиту оригинальной редакции «Бориса Годунова». Он писал: «Припоминая и сравнивая прежнего «Бориса» с нынешним, «исправленным», признаюсь, что искренне жаль старого», и дальше указывал: «а еще более жаль пропуска сцены под Кромами».\*

Будучи директором Петербургского отделения РМО, Кюи способствовал исполнению произведений Мусоргского в симфонических и камерных концертах, поддерживал М. С. и А. М. Керзиных в пропаганде его творчества, помогал А. М. Керзину в написании книги о Мусоргском.

На закате своего жизненного и творческого пути, в 1914 году, почи-80-летний Кюи поставил перед собой задачу дописать незавершенную Мусоргским «Сорочинскую ярмарку». Несмотря на трудности, заключавшиеся в том, что автор оперы оставил очень мало материалов, Кюи преодолел их и в течение 1914-1916 годов закончил оперу, дав ей тем самым возможность обрести свое место в театре. В. Г. Каратыгин, один из видных исследователей творчества Мусоргского, писал, что Кюи сумел примениться «к чужому стилю мышления и письма», что «мысли Кюи резкого диссонанса с письмом Мусоргского нигде не дают», что «музыкально-декламационная сторона повсюду у Кюи хороша» и что за приведение в порядок «Сорочинской ярмарки» «музыкантам нашего времени надо отблагодарить Ц. Кюи НИЗКИМ ПОКЛОНОМ».\*\*

В общем следует признать, что, несмотря на ошибочность ряда оценок творчества Мусоргского, Кюи, наряду со Стасовым, по праву может считаться пропагандистом и апологетом творчества автора «Хованщины».

Столь же сложно развивались отношения Кюи и Римского-Корсакова. Примкнув к содружеству «Могучей кучки» в 1861 году, Римский-Корсаков застал балакиревский кружок уже сложившимся. С первых дней знакомства с новыми музыкальными друзьями Римский-Корсаков «без рассуждения и проверки вбирал в себя вкусы Балакирева, Кюи и Мусоргского», и хотя «отношения к Кюи и Мусоргскому были, несомненно, не столь горячи»,

как к Балакиреву, «восхищение ими и привязанность к ним были весьма значительны».\*\*\*

Принявшись по оовету Балакирева за сочинение Первой симфонии, Римский-Корсаков писал финал под влиянием симфонического аллегро Кюи, которое в то время часто исполнялось у Балакирева. В письмах к родителям в ноябре 1861 года он писал, что знакомство с Балакиревым,

\* «Новости и биржевая газета», 1899, № 67.<br>\*\* «Музыкальный современник», 1917, № 5-6. \*\*\* Н. А. Римский-Корсаков, Летопись моей музыкальной жизни, изд. 5-е. М., 1935, стр. 32, 33.

«а также с Кюи, сочинителем оперы «Кавказский пленник»... очень приятно. и может быть очень полезно для музыки». "Публикуемые письма Кюи к Римскому-Корсакову, «Летопись...», письма Римского-Корсакова к родным показывают, что в 60-х годах среди его новых музыкальных друзей Кюи и Балакирев занимали равное место и его отношение к ним было «ученическое».\*\* Начиная с 1864 года, ксгда Кюи занялся критической деятельностью, его музыкальный авторитет еще более поднялся. Римский-Корсаков пишет в «Летописи...», что с этого момента Кюи, «помимо любви к его сочинениям, возбуждал... невольное уважение, как настоящий художественный деятель».\*\*\*

Вместе с Балакиревым Кюи поддерживал в эти годы Римского-Корсакова в намерении посвятить себя композиторской деятельности и оказывал помощь в сочинении Первой симфонии. Римский-Корсаков, находясь в кругосветном плавании, чрезвычайно интересовался мнением Кюи о своем произведении. В письмах к нему Кюи давал подробную оценку музыки симфонии, держал его в курсе наиболее интересных событий в жизни балакиревского кружка и музыкального Петербурга. Радуясь успешной работе над симфонией, он советовал «как можно больше сочинять» и писал Римскому-Корсакову: «В Питере крошечный кружок людей, горячо преданных музыке, возлагает на вас все свои надежды».\*\*\*\*

В одной из первых статей о творчестве Римского-Корсакова (1865 г.), посвященной Первой симфонии, Кюи дал верную оценку его музыки, писал, что она «отличается простотою, здоровьем, силою, легкостью изобретения, свободным течением и глубоким развитием мысли», и выделял великолепную инструментовку произведения.\*\*\*\*\*

Кюи был одним из первых и основных пропагандистов творчества Римского-Корсакова и, несмотря на некоторые ошибочные характеристики его музыки, давал в основном безусловно положительную, а подчас и восторженную оценку большинству его произведений. Однако в 70-х годах Кюи несправедливо выступал против своеобразия мелодики и речитативов Римского-Корсакова, и это сказалось на их отношениях.

Не удовлетворил Римского-Корсакова Кюи о **ОТЗЫВ** «Майской ночи», \*\*\*\*\*\* и в «Летописи...» мы находим следующую реплику: «Кюи написал крайне холодную статью, выставляя на вид, что у меня все гемки да фразки».\*\*\*\*\*\*\* После статьи о «Снегурочке»,\*\*\*\*\*\*\*\* в которой Кюи писал, что эта опера «как музыка - огромный шаг вперед» (сравнительно с «Псковитянкой» и «Майской ночью») и одновременно

критиковал композитора за отсутствие широких тем, Римский-Корсаков бросил в «Летописи...» упрек Кюи в «лавировании» и причислил его

\* Цит. по книге А. Н. Римский-Корсаков, Н. А. Римский-Корсаков. Жизнь и творчество, вып. I, стр. 65. \*\* Н. А. Римский - Корсаков, Летопись..., стр. 63.

\*\*\* Там же, стр. 62.

\*\*\*\* См. письма от 15 ноября 1862 г., 22 апреля, 5 мая, 8 июля и 27 декабря 1863 г.

\*\*\*\*\*  $\,$  II. A, K ю и, Избранные статьи, стр. 68. \*\*\*\*\*\* «Голос», 1880, № 320. \*\*\*\*\*\*\* Н. А. Римский - Корсаков, Летопись..., стр. 184—185. \*\*\*\*\*\*\*\* «Голос», 1882, № 29.

 $\overline{\phantom{a}}, \rightarrow$ 

 $\cdot$  16

к «сонму» петербургских критиков, неодобрительно отозвавшихся о «Снегурочке».

Римский-Корсаков не мог согласиться и с тем, что Кюи упрекал его в отсутствии драматизма, в бедности мелодической изобретательности и односторонне признавал его только как симфониста, но не как оперного композитора. Отзывы части рецензентов по поводу «Снегурочки> его «мало раздражали», но «более всего досадно... было на Кюи».\*

Взаимное охлаждение объяснялось и расхождением взглядов на проблему композиторского мастерства. Если в 1871 году Кюи печатно признал приглашение Римского-Корсакова в Петербургскую «знаменательным» консерваторию, \*\* то в дальнейшем, когда Римский-Корсаков занялся глубоким изучением техники композиторского мастерства, отношение к нему Кюи (как, впрочем, и всех «кучкистов») стало более сдержанным и сухим. Кюи сказал ему: «Теперь мы, значит, с вами идем разными дорогами».\*\*\*

В 80-х и 90-х годах Римский-Корсаков редко упоминает в «Летописи...» о Кюи и почти не касается его многообразной деятельности, но из писем, в частности к Кругликову, видно, что его продолжала интересовать судьба Кюи. Одной из важных тем писем этих лет было осуждение друзей по «Могучей кучке» за пренебрежительное отношение к проблеме мастерства. Особенно он критиковал Кюи, который из-за отсутствия мастерства пишет «небрежно», «мало сделал», «кончается» как композитор и т. п. Критическая оценка Римским-Корсаковым музыкально-технологической стороны некоторых произведений товарищей по балакиревскому кружку, и в частности Кюи, была в основном справедливой.

Кюи обладал солидной музыкально-исторической эрудицией, богатым етуховым опытом, умением разносторонне анализировать музыкальное произведение, но это не спасало его произведения от существеннейших недостатков в области контрапункта, инструментовки и симфонического развития.

Не случайно в письмах к Керзиной он довольно часто поднимал вопрос о том, что в искусстве важнее «что», чем «как», то есть подчеркивал второстепенность значения формы в художественном произведении. Он несправедливо обвинял Римского-Корсакова в том, что тот больше заботится о форме сочинения, чем о его содержании. Этими рассуждениями он пытался найти известное оправдание собственным недостаткам в технологии композиции и укрыться от горькой для него истины, что только единство содержания и формы создает полноценное художественное произведение.

Что касается отношения Римского-Корсакова к творчеству Кюи, то нужно сказать, что оно было двойственным. Римский-Корсаков видел в Кюи тллантливого композитора, недооценившего важность мастерства. Интересно при этом отметить, что Римский-Корсаков, внушавший мысль о необходимости новой инструментовки «Вильяма Ратклифа», который «по своей невероятно нелепой оркестровке» был немыслим для постановки, в конечном итоге, с согласия Кюи, в некоторой части выполнил эту задачу. \*\*\*\*

\* Н. А. Римский-Корсаков, Летопись..., стр. 210.<br>\*\* «СПб. ведомости», 1871. № 261. \*\*\* В. Я с требцев, Мои воспоминания о Н. А. Римском-Кор-<br>сакове, Пгр., 1917, вып. 2, стр. 13.<br>\*\*\*\* См. там же, стр. 31, 32

Усматривая ряд технических недостатков в музыке Кюи, Римский-Корсаков одновременно видел в нем главное - «его общую великую талантливость», «складность», «красоту», «искренность и задушевность» музыки.\* Когда в 1907 году В. П. Коломийцев в резко отрицательном тоне оценил возобновление в Мариинском театре «Кавказского пленника», Римский-Корсаков писал одному из друзей: «Опера, конечно, устарела, но сочинена она чуть не в двадцатилетнем возрасте и лишь доказывает огромный талант автора. Второе действие, сочиненное на двадцать лет позже, воочию доказывает, что автор созрел, и только тугое ухо Коломиицева не может этого отличить».\*\*

Мнение Римского-Корсакова о неполноценности музыки Кюи было последнему известно, и это не могло способствовать близости их отношений. Вместе с тем в ряде коренных вопросов, касавшихся путей развития русской музыки в целом, как, например, в вопросе о судьбах Новой русской школы и в отношении к модернистским течениям, они мыслили одинаково.

Это легко проследить, в частности, на их оценке беляевского кружка, руководимого Римским-Корсаковым.

В письме к Кругликову Римский-Корсаков писал, что «Новая русская школа, или Могучая кучка умирает или преображается во что-то другое, совсем нежелательное».\*\*\* Подобная оценка беляевского кружка, дополненная суровыми отзывами о творчестве некоторых молодых беляевцев, показывает, что в этом вопросе между ними не было принципиальных расхождений. «Новые времена — новые птицы, сказал кто-то; новые птицы — новые песни. Хорошо это сказано! Но птицы у нас не все новые, а поют новые песни хуже старых», - с горечью восклицал Римский-Корсаков в одном письме \*\*\*\* к Кругликову. Он с тревогой следил за развитием «третьего поколения» русских композиторов конца XIX и начала XX веков. Его глубоко оскорбляло то, что «слово кучкист, некогда бранное в устах врагов, стало чуть ли что не бранным в глазах тех лиц, которых эта школа... вскормила и вспоила».\*\*\*\*\* Сравнивая балакиревский и беляевский кружки, Римский-Корсаков отмечал в «Летописи. », что если балакиревский кружок «был революционный» и «соответствовал периоду бури и натиска в развитии русской музыки», то беляевский соответствовал «периоду спокойного шествия вперед» и т. д.\*\*\*\*\*\*

Все это в основном совпадало с мнением Кюи, высказываемым ич в печати. Можно добавить к этому еще то, что, как показывает множество фактов, отношения между Кюи и Римским-Корсаковым строились на основе уважения. Не случайно в 1895 году Кюи писал Кругликову: «Я не знаю человека, более заслуживающего успеха, как Корсаков - честнейший артист и благороднейшая личность». \*\*\*\*\*\*\*\*

\* См. письмо к С. Н. Кругликову от 7 ноября 1899 г. Рукописный отдел ГПБ. Архив Н. А. Римского-Корсакова.

\*\* Цит. по брошюре А. В. Оссовский, Мировое значение русской классической музыки. Л., 1948, стр. 21.

\*\*\* Письмо от 7 мая 1890 г. Рукописный отдел ГПБ. Архив Н. А. Римского-Корсакова.

\*\*\*\* Письмо от 2 мая 1890 г. Там же.

\*\*\*\*\* В. Ястребцев, Мои воспоминания..., вып. 2, стр. 168,169. \*\*\*\*\*\* Н. А. Римский-Корсаков, Летопись..., стр. 232 и др. \*\*\*\*\*\*\* Письмо от 17 сентября.

*is* 

Исключительное единодушие проявили Римский-Корсаков и Кюи в неприятии декадентской музыки. Непримиримая борьба за реализм, против модернизма проявлялась во всех сферах их музыкальной деятельности в переписке, статьях, педагогике, творчестве - и свидетельствовала о силе и стойкости их идейно-художественных воззрений, взращенных замечательным периодом русской культуры - 60-ми годами XIX века.

Вместе с тем в дни первой русской революции 1905 года Кюи оказался в стане людей, враждебно отнесшихся к стремлению народа завоевать себе свободу, резко отличаясь в этом отношении от Римского-Корсакова, что находит отчетливое выражение в письмах той поры.

Несмотря на то, что мы не располагаем перепиской Кюи с Мерси-Аржанто, насчитывавшей более 3000 писем, необходимо остановиться на характеристике их отношений, являющихся частой темой в письмах Кюи к разным адресатам.

Графиня Луиза Мерси-Аржанто, ученица С. Тальберга, играла видную политическую роль при Наполеоне III, но после его падения отошла от двора и поселилась в своем поместье недалеко от Льежа.

Будучи прекрасной пианисткой и разносторонне одаренным человеком, обладая эрудицией в вопросах литературы, музыки и изобразительного искусства, Мерси-Аржанто, обаятельная и красивая женщина, привлекала к себе симпатии всех встречавшихся с ней. А. Г. Рубинштейн, Бородин, Лист, Сен-Сане, Гуно, Кюи были частыми гостями в ее имении Аржанто.

Случайно познакомившись с «Народными танцами» Направника, она заинтересовалась русской музыкой и, желая получить о ней представление, обратилась к Кюи, которого знала по его статьям во французских музыкальных журналах. В ответ на ее запрос Кюи прислал ей свою книгу «La Musique en Russie», ознакомление с которой еще более усилило ее увлечение русской музыкой. Аналогичную роль в пробуждении интереса к русской музыке сыграло ее знакомство с «Средней Азией» Бородина. Основными консультантами в этом вопросе для нее стали Бородин и особенно Кюи, с которым она завязала регулярную переписку.

Изучив в совершенстве русский язык и знакомясь в подлинниках с русской литературой, поэзией, музыкой, Мерси-Аржанто сделалась преданной поклонницей русской музыки. Последние годы своей жизни (1883-1890) она посвятила пропаганде русской музыки за рубежом. Мерси-Аржанто перевела на французский язык тексты «Псковитянки» и «Снегурочки», четырех опер Кюи, отрывков из «Князя Игоря» и множества романсов Кюи, Бородина и других композиторов.

7 января 1885 года в Льеже она устроила концерт под управлением Жадуля с ее участием как пианистки. В программу вошли произведения Даргомыжского, Бородина, Мусоргского, Римского-Корсакова, Лядова, Глазунова и Кюи. Концерт прошел с огромным успехом и был повторен. Не ограничиваясь Льежем, Мерси-Аржанто устраивала концерты русской музыки в Спа, Антверпене, Брюсселе, Амстердаме, Париже. Всего за три. года (1885—1887) она организовала двенадцать концертов из произведений русской музыки, чем немало способствовала ее пропаганде в Бельгии и Франции. По ее инициативе в 1886 году в Льеже была поставлена опера\

 $2*$ 

Кюи «Кавказский пленник» — первая русская опера, исполненная в Бель-Тии, и первая из опер композиторов Новой русской школы, увидевшая свет рампы за рубежом.

Обладая незаурядным литературно-критическим талантом, Мерси-Аржанто писала о русской музыке в музыкальных журналах «Menestrel» и «Guide musical». Ее перу принадлежит первая обстоятельная монография о Кюи.\* Несмотря на недостаточно критический подход к музыке Кюи, эта книга до настоящего времени является единственной, в которой освещена его многосторонняя деятельность. Книга доведена до половины 80-х годов. Начатое Мерси-Аржанто собирание материалов для написания работы о Бородине, к сожалению, не было завершено, вследствие ее смерти. Всей своей неугомимой деятельностью Мерси-Аржанто оказала неоценимые услуги русской музыке за рубежом. Композиторы-кучкисты посвятили Мерси-Аржанто большое количество своих произведений. Петербургское отделение РМО избрало ее в 1888 году действительным членом. Дружеские отношения связывали Мерси-Аржанто с Шестаковой, Репиным, Балакиревым, Римским-Корсаковым, Глазуновым и другими деятелями искусства.

Познакомившись в 1885 году с Кюи, Мерси-Аржанто стала одним из близких ему людей. На всем протяжении своей жизни Кюи хранил о ней исключительно теплую память. Почти каждое лето Кюи с семьей гостил в поместье Аржанто, а она проводила зиму в Петербурге в семье Кюи.

В 1890 году Мерси-Аржанто по обыкновению приехала в Петербург и здесь на квартире у Кюи 27 октября скончалась. Перед смертью она заказала И. Е. Репину портрет Кюи. Желая познакомить ее с написанным портретом, Репин привез его на квартиру Кюи. Вид графини, прикованной к постели мучительней болезнью, взволновал художника, и он стал писать ее портрет, закончив его за 11 дней до ее смерти.

Годы дружбы с Мерси-Аржанто Кюи причислял к лучшим дням своей жизни. Глубоко переживая ее болезнь и смерть, он на несколько лет прекратил композиторскую и критическую деятельность, находя единственное утешение в педагогической и военно-научной работе.

После смерти Мерси-Аржанто Кюи опубликовал большую статью о ней.\*\* Он посвятил ей «Six melodies» для голоса с фортепиано, соч. 23, «Deux bluettes» для фортепиано, соч. 29, три романса из «7 melodies», соч. 32, «Ave Maria», соч. 34, «Drei Lieder», соч. 37, «А Argenteau» для фортепиано или оркестра, соч. 40, сюиту для оркестра «In modo popular!», соч. 43, «Vingt poemes de Jean Richepin» для голоса с фортепиано, соч. 44,

оперу «Le Flibustier» и ряд других произведений.\*\*\*

Один из деятелей Бесплатной музыкальной школы музыкальный критик С. Н. Кругликов, находившийся в дружеских отношениях с композиторами-«кучкистами», особенно с Римским-Корсаковым и Кюи, был верным и убежденным последователем идей и творчества балакиревского кружка. Переселившись в 1879 году из Петербурга в Москву и занявшись там музы-

\* De Mercy-Argenteau, Cesar Cui. Paris, 1888.

\*\* «Книжки «Недели», 1891, № 2.

\*\*\* Подробно о роли Л. Мерси-Аржанто в истории русской музыки CM. KHI C. B r o n n e, La comtesse de Merci-Argenteau et la musique en Russie. Paris, 1935.

кально-критической деятельностью и педагогикой, Крутиков пропагандировал в Москве музыку композиторов «Могучей кучки», и в первую очередь Римского-Корсакова и Кюи.

Письма Кюи к Кругликову наглядно рисуют их взаимоотношения. Для Кругликова Кюи был талантливым композитором и выдающимся музыкальным критиком с непогрешимым авторитетом. Прав был А. Н. Римский-Корсаков, утверждавший, что Кругликов, «вскормленный на фельетонах Кюи... платил щедрую дань Цезарю Антоновичу-балакиревцу».\* Кругликов содействовал постановке опер Кюи в Московской русской частной опере и в начале 90-х годов познакомил Керзиных с его музыкой, чем положил основание дружбе и связям Кюи с керзинским кружком.\*\* В 1894 году Кругликов со Стасовым организовали юбилейные торжества в связи с 25-летием со дня постановки «Вильяма Ратклифа», что содействовало появлению ряда статей о творчестве Кюи. Кругликов явился автором статьи о «Ратклифе».

Высоко ценя способности Кругликова и его преданность Новой русской школе, Кюи взял на себя руководство воспитанием его как музыкального критика и привлек к сотрудничеству в журнале «Музыкальнее обозрение».

Публикуемые письма показывают, как внимательно Кюи следил за критическими работами Кругликова. Выражая благодарность Кругликову за статью о «Вильяме Ратклифе» («Артист», 1894, № 34), Кюи сделал характерное замечание: «Балакирев ввел дробную критику, анализ отдельных тактов. Я у него ее унаследовал и до конца не мог вполне отрешиться. Не следуйте этим дурным примерам». \*\*\* Кюи оповещал его обо всех петербургских музыкальных делах, обо всем, написанном петербургскими композиторами, особенно во время работы Кругликова в журнале «Артист» (1889—1895), когда их общение приобрело более глубокий характер. Кюи взял на себя руководящую роль в подборе сотрудников музыкального отдела «Артиста» и в направлении статей в журнале. Значительная часть публикуемых писем этого периода посвящена обсуждению вопросов, связанных с деятельностью Кюи и Кругликова в «Артисте».

Личное участие Кюи в журнале «Артист» ограничилось написанием нескольких статей, из которых наиболее интересными являются «Несколько слов о современных оперных формах», «Несколько мыслей о книге А. Рубинштейна «Музыка и ее представители», «Майская ночь», волшебно-комическая опера Н. А. Римского-Корсакова», «Два иностранных композитора. Поль Жильсон, Фелиппе Педрелль» и «Очерк развития романса в России» (первые две статьи). На теоретические положения статьи Кюи «Несколько слов о современных оперных формах» опирались многие критики того времени.

После прекращения в 1895 году издания журнала «Артист» переписка между Кюи и Кругликовым ослабевает. Содержание писем в основном сводится к вопросам постановки в Москве опер Кюи, к сообщениям о новых

\* А. Н. Римский - Корсаков, Н. А. Римский-Корсаков. Жизнь и творчество, вып. IV, стр. 79.

\*\*М. С. Керзина, Мои воспоминания о «Керзинском кружке» любителей русской музыки. Отдел рукописей ЛБ. В дальнейшем все цитаты из воспоминаний Керзиной приводятся без ссылки на источник. \*\*\* Письмо от 26 февраля 1894 г.

произведениях, написанных Кюи, к освещению деятельности Петербургского отделения РМО, директором которого в это время был Кюи, и т. п. К началу XX века переписка былых друзей почти полностью прекратилась.

Ряд причин содействовал охлаждению отношений Кюи и Кругликова. В предисловии к русскому отделу «Биографий композиторов» под редакцией А. Ильинского, написанном Кругликовым, легко обнаружить, что он отказался от прежнего восторженно-апологетического отношения к музыке Кюи. Высоко оценивай его музыкально-общественную и критическую деятельность, а также раннее творчество, Кругликов приходил к выводу, что в новых произведениях Кюи нет былой «свежести» и «яркости». Эта переоценка прежних взглядов не могла не сказаться на их отношениях К тому же Кругликов на рубеже 90-х и 300-х годов стал пропагандистом творчества некоторых композиторов-декадентов, что вызвало резкие протесты со стороны Кюи. Наконец немаловажную роль в охлаждении былой дружбы сыграло и то, что Кюи своим авторитетом «вытеснил» Кругликова из керзинского кружка, где последний до конца 90-х годов был фактически художественным идеологом

Кружок любителей русской музыки в Москве, известный под названием керзинского, существовал с 1896 по 1912 год Его организаторами были страстные любители русской музыки адвокат Аркадий Михайлович Керзин и его жена пианистка Марья Семеновна.

Керзинский кружок сыграл огромную роль в широкой пропаганде в Москве русской музыки, в особенности творчества композиторов Новой русской школы

Концерты керзинского кружка, начавшиеся 4 мая 1896 года на частной квартире, вскоре, в 1897 году, были перенесены в зал Офицерского собрании Кремлевского арсенала, затем в 1900 году - в русскую палату «Славянского базара», в 1901 году - в зал в доме Романовых на Тверском бульваре и, наконец, в 1902 году, когда число слушателей превысило 1000 человек, — в большой зал Благородного собрания.

Первое время Керзин устраивал концерты на собственные средства, но г 1901 года последний концерт сезона устраивался платным, причем купившие билет получали право бесплатного посещения в следующем сезоне семи камерных концертов, а с 1905 года - двух симфонических

В концертах кружка принимали участие известные артисты того вре-

мени: певцы Е. Г. Азерская, С. Н. Гладкая, И В. Грызунов, М. Я. Дейша-Сионицкая, Л. Д. Донской, Н И Забела-Врубель, Н Н Кедров, Н С. Лавров, М. Д. Малинин, Н. В Мугин, П. С. Оленин, М. А Оленина-д'Альгейм. Н. Г. Райский, Л. В Собинов, Н. В. Салина, Н. И. Сперанский, А. В. Секар Рожанский, Е Н. Хренникова и др; инструменталисты и дирижеры: У. И. Авранек, М. Н. Баринова, А. А. Брлндуков, А. Б. Гольденвейзер, К. Н. Игумнов, Д. Г. Корнилов, Э. А. Купер, С. М. Ляпунов, Л. В. Николаев, И. И. Пресс, С. В. Рахманинов, А. Н. Скрябин и др. К керзинскому кружку примыкали композиторы Р М Глиэр, Л. В. Николаев, С. И. Танеев, С. В. Рахманинов, Ц. А. Кюи, критики Н. Д. Кашкин, С. Н. Кругликов, В В Стасов

В воспоминаниях Керзина рассказывает, что в конце 80-х годов она близко познакомилась с русской музыкой и особенно заинтересовалась произведениями Кюи благодаря Кругликову, пропагандисту его творчества. После создания кружка произведения Кюи заняли видное место в его концертных программах.

В апреле 1898 года с огромным успехом прошел концерт исключительно из произведений Кюи. В 1899 году Кюи приехал в Москву на премьеру «Кавказского пленника» (в Московской русской частной опере). Керзины устроили по случаю его приезда концерт из его сочинений, который прошел с выдающимся успехом. На этом вечере состоялась личная встреча Керзиных с Кюи, перешедшая в крепкую дружбу. Произведения Кюи заняли еще большее место в программах кружка.

Ко времени приезда Кюи в Москву в 1900 году на первый спектакль «Вильяма Ратклифа» (в Московской русской частной опере) Керзины решили устроить в декабре его авторский вечер. Кюи прислал цикл пушкинских романсов (соч. 57), посвященный Кружку любителей русской музыки, и просил исполнить отрывки из оперы «Сарацин». Через месяц, в январе 1901 года, Кюи вместе со Стасовым был в Москве на премьере оперы «Анджело». Керзины 7 января дали концерт, в котором исполнялись произведения Кюи. Оба концерта - декабрьский и январский - прошли с большим успехом и, по словам Керзиной, «публика, как и всегда, принимала Кюи и его музыку очень горячо».

С первых же концертов керзинского кружка определилась его репертуарная направленность: пропаганда в первую очередь творчества «кучкистов». В последующие годы не было ни одного концертного сезона, в котором кружок не исполнял бы произведений Кюи. Так, в ноябре 1901 года в присутствии Кюи в первый раз были спеты его 7 вокальных квартетов, соч. 59. По инициативе Керзина к 25-летию со дня смерти Некрасова Кюи создал цикл некрасовских романсов, соч. 62, который с успехом был исполнен 27 декабря 1902 года. 35-летие со дня первой постановки «Вильяма Ратклифа» было отмечено в марте 1904 года исполнением третьего акта оперы.

Если Керзин, горячо любивший творчество Мусоргского, активно способствовал пропаганде его музыки в концертах кружка, то Керзина в еще большей степени делала то же самое в отношении творчества Кюи. Ей Кюи в первую очередь обязан своей известностью в Москве. Благодаря ей Собинов, принимавший большое участие в концертах кружка и являвшийся непременным исполнителем романсов Кюи, много сделал для пропаганды его романсного и оперного творчества не только в России, но и в ряде зарубежных стран. Кюи понимал это и дорожил дружбой с Керзиной. С 1900 года завязалась их регулярная переписка, продолжавшаяся до смерти Кюи и насчитывающая 1340 писем.

Письма Кюи убедительно свидетельствуют о том, что после смерти Мерси-Аржанто и жены композитора Мальвины Рафаиловны Керзина была для него самым близким человеком, которому он поверял все свои мысли, с которым был предельно откровенен. Своим теплым и заботливым отношением к Кюи, влюбленностью в его музыку, верой в его высокий художественный авторитет Керзина скрасила последние годы его жизни.